**DOCUMENT ÉLÈVE Activité**

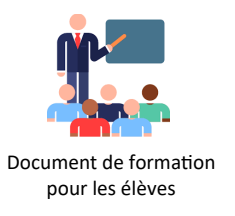

### **Situation :**

Aujourd'hui pris d'humeur curieuse vous décidez de mener une exploration numérique au sein du réseau du laboratoire de technologie !

Vous connaissez les identifiants de connexion du réseau ! Vous allez connecter votre smartphone au Wifi!

> **Routeur** ssid: techno mdp: 12345678

#### **Vous avez besoin :**

Nom du wifi/mot de passe :

## **Activités :**

• **Rendez-vous à cette adresse pour commencer :**

**https://projet\_traams\_technologie\_normandie. forge.apps.education.fr/simulateurtraam-2024/**

- **Connectez vous au réseau « techno »**
- **Scannez ce réseau**
- **Visitez le périphérique Nextcloud**
- • **Tentez d'ouvrir le contrôle**

## **Questions :**

Combien y-a-t'il de périphériques connectés à ce réseau ? \_\_\_\_\_\_\_\_\_\_\_\_\_\_\_\_\_\_\_\_\_\_

Que propose le service Nextcloud ? \_\_\_\_\_\_\_\_\_\_\_\_\_\_\_\_\_\_\_\_\_\_\_\_\_\_\_\_\_\_\_\_\_\_\_\_\_\_\_\_\_\_\_\_

Question : Pourquoi le fichier contrôle n'est pas « ouvrable » ?

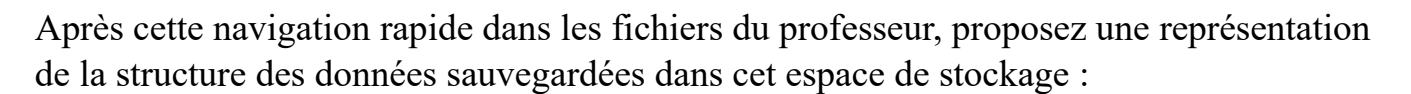

 $\_$  , and the contribution of the contribution of  $\mathcal{L}_\mathcal{A}$  , and the contribution of  $\mathcal{L}_\mathcal{A}$ 

 $\_$  , and the contribution of the contribution of  $\mathcal{L}_\mathcal{A}$  , and the contribution of  $\mathcal{L}_\mathcal{A}$ 

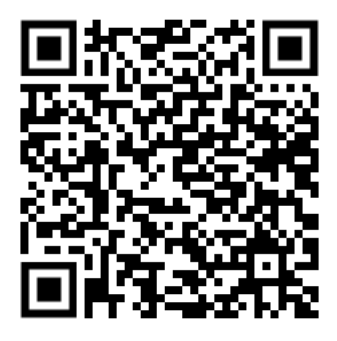

Question : Quelle nature de données est enregistrée dans les fichiers dont les noms finissent par :

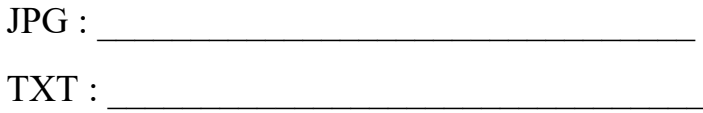

#### **Définition:**

Que signifie IP ? La définition est dans le Nextcloud du professeur ! :

Que signifie « extension de fichier » ? :

Définition : Qu'est ce qu'un dossier ou répertoire ?

#### **Conclusion:**

Que penser des protections misent en place par le professeur pour sécuriser le réseau et ses données ?

# **Arborescence :**

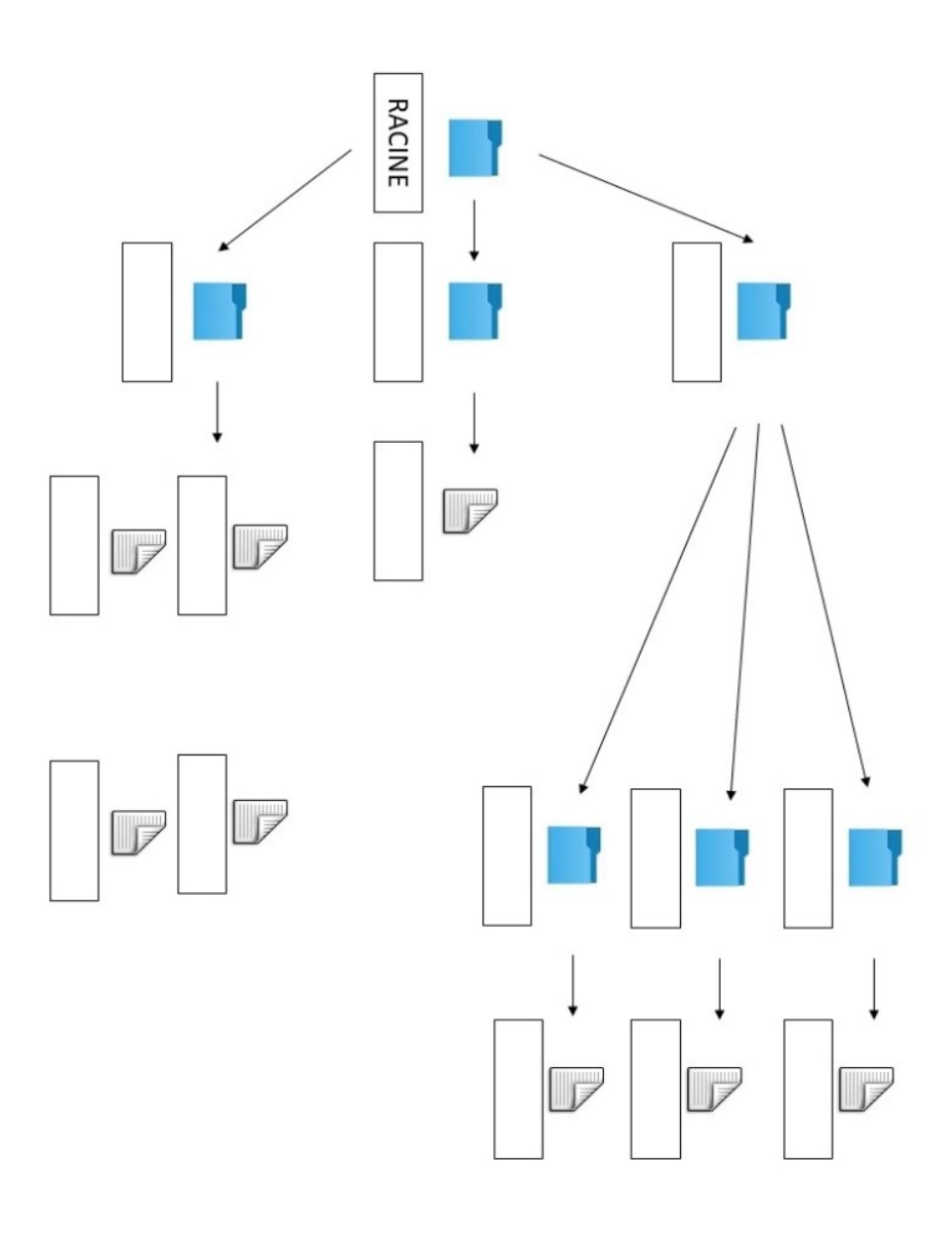

 $\Box$